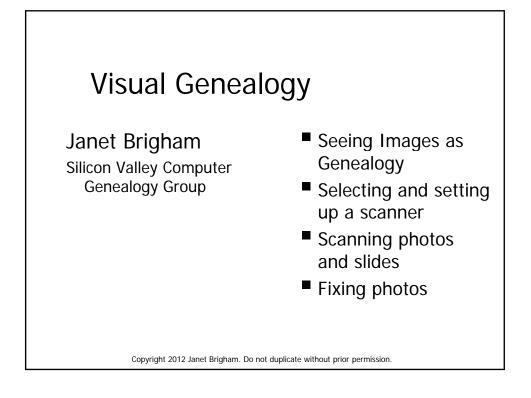

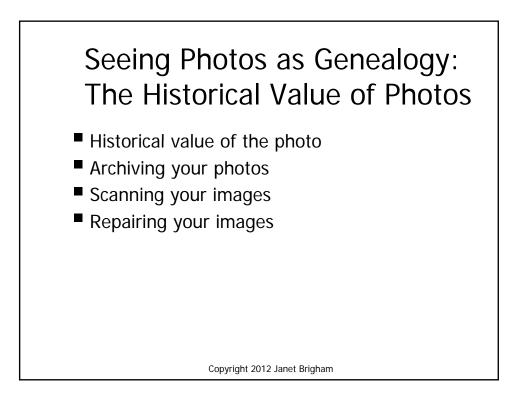

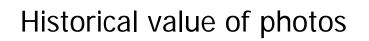

- What is the purpose of preserving this photo?
- How important is the background information?
- Solution
  - Scan the whole photo for the master
  - Crop and edit for printing and sharing

Copyright 2012 Janet Brigham

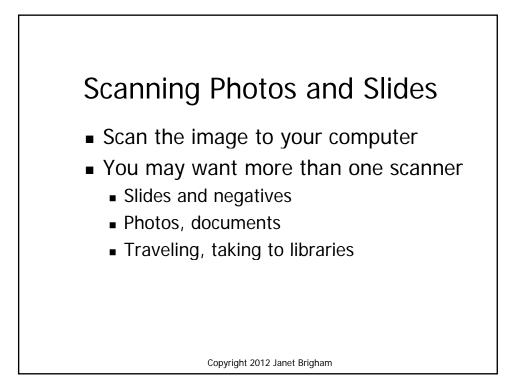

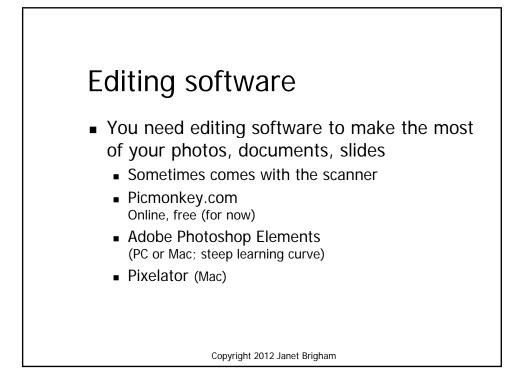

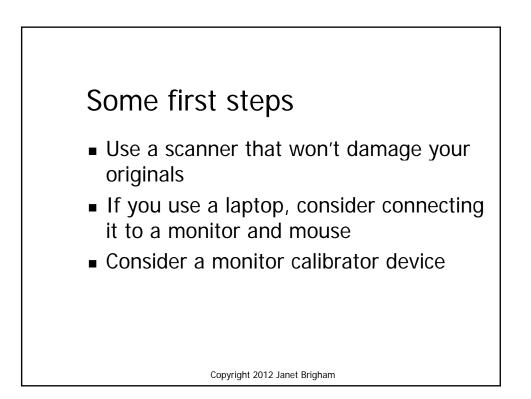

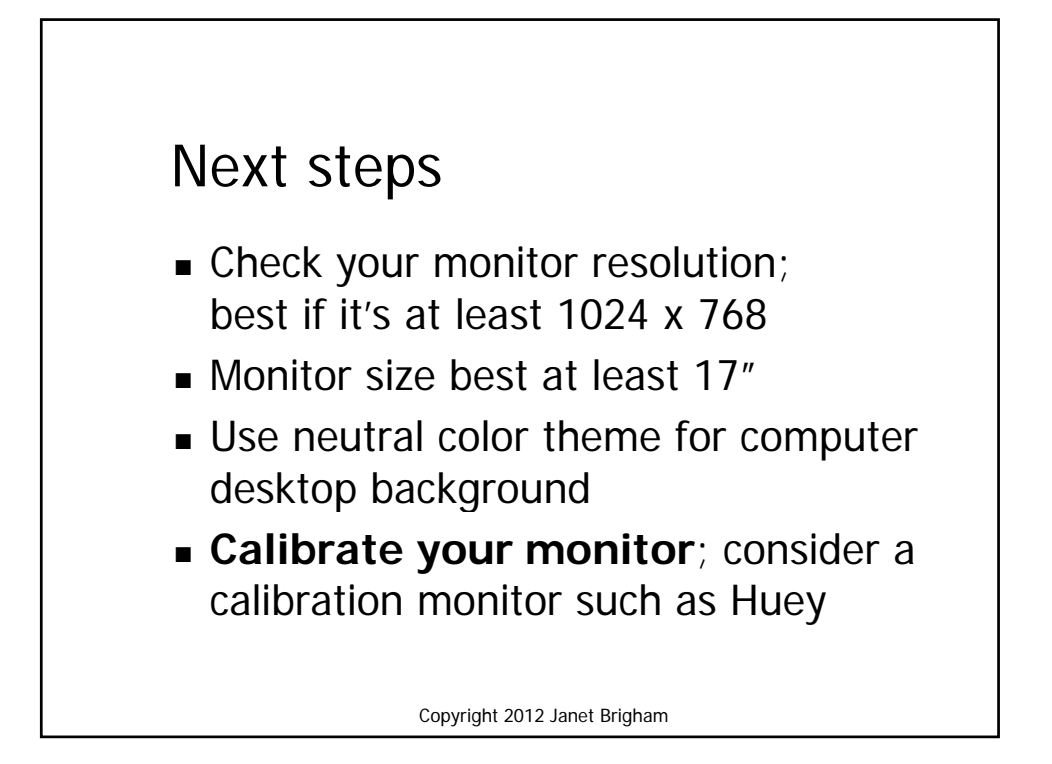

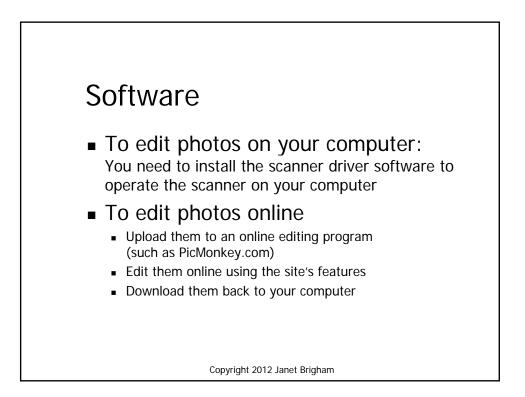

## Steps in Fixing Photos

- 1. Crop the image
- 2. Fix the defects
- 3. Build the color
- 4. Adjust the color
- 5. Sharpen the image

Copyright 2012 Janet Brigham

## Identifying and handling old photos: Resources

- Preservation: Digitalpreservation.com/you
- Identifying time periods
  - -- www.ajmorris.com/roots/photo/
  - -- www.classyarts.com/howto.htm
  - -- oldphoto.com/Old%20Photo%20ID.htm
  - -- www.olivetreegenealogy.com/photos/fashions-photos.shtml
  - -- dancurtis.ca/2010/02/10/how-to-identify-old-family-photographs/
- Identifying individuals
  - -- genealogy.about.com/od/photo\_dating/ss/identification.htm
  - -- www.mayrand.org/photoid-e.htm
  - -- www.ehow.com/how\_4815568\_identify-old-family-photographs.html

Copyright 2012 Janet Brigham

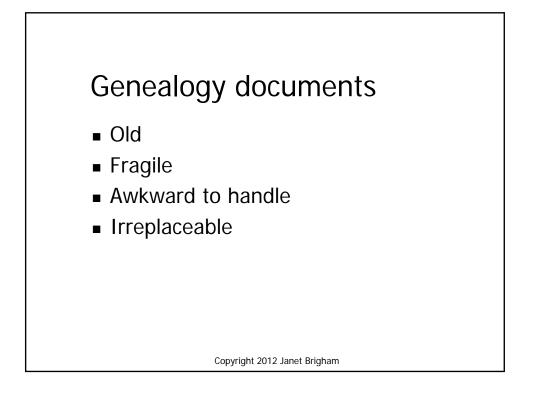

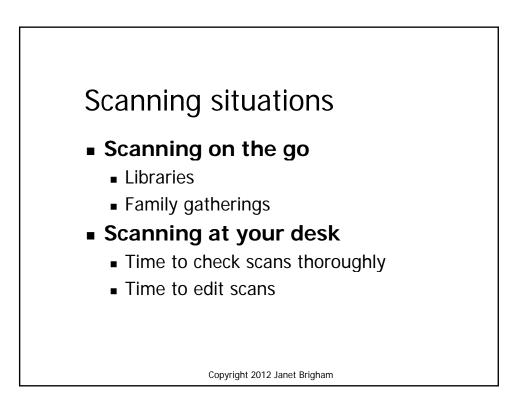

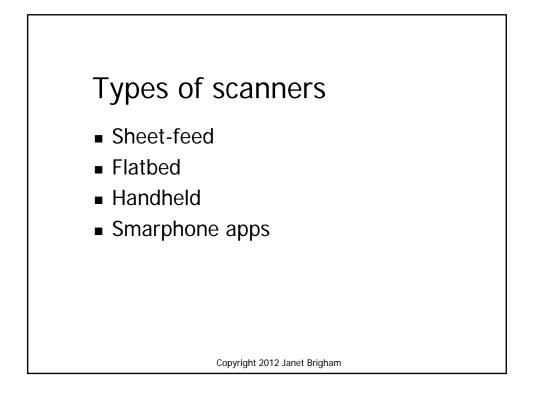

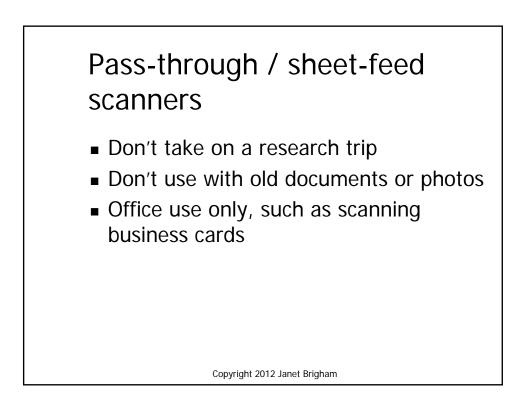

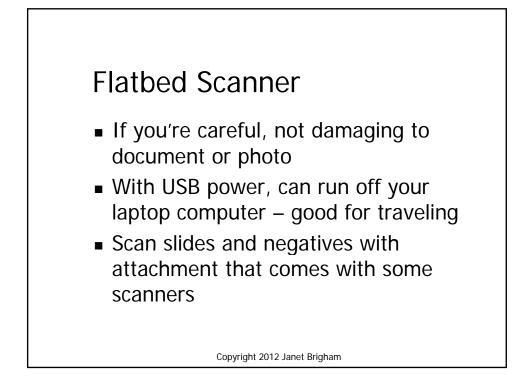

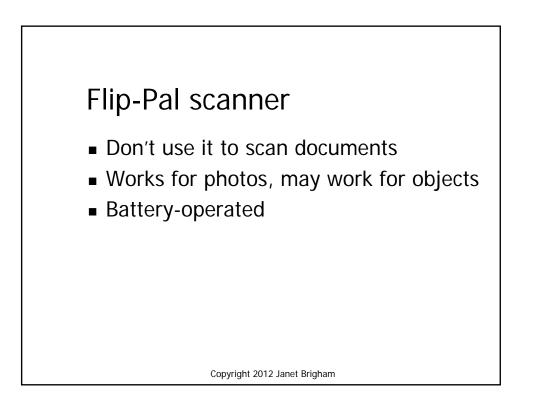

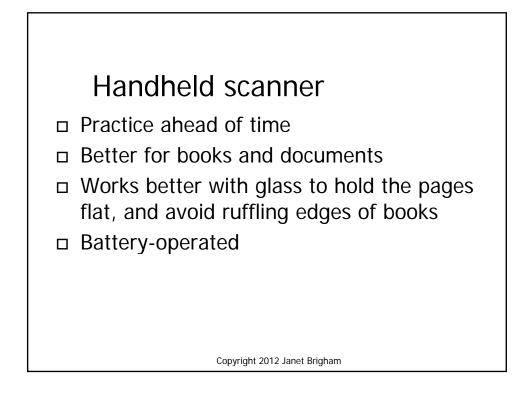

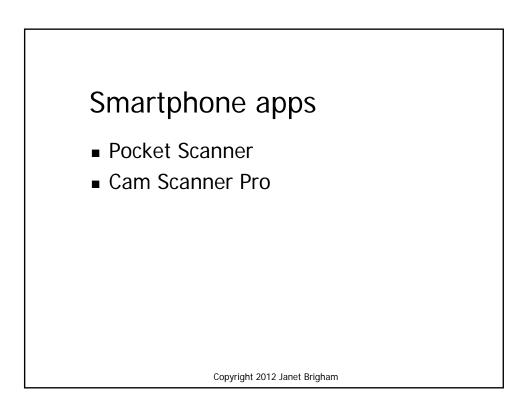

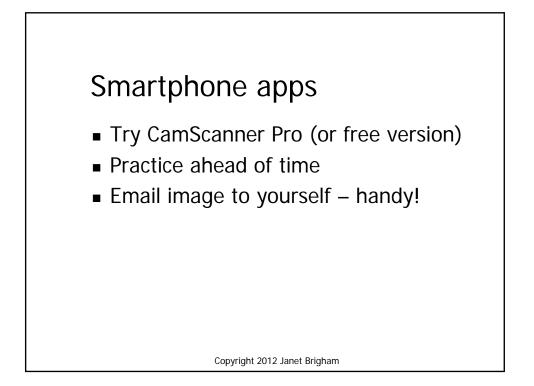

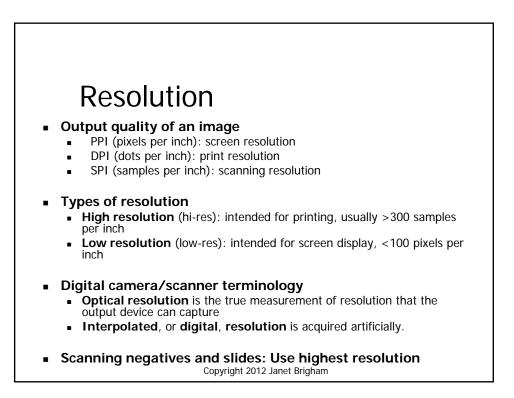

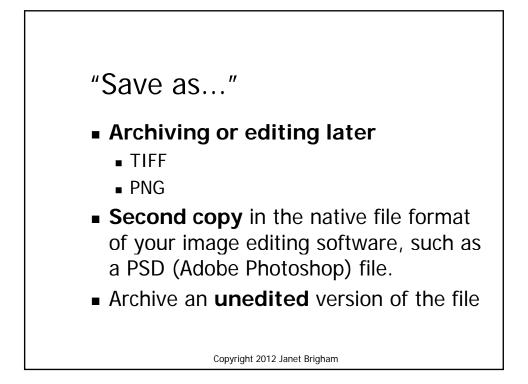

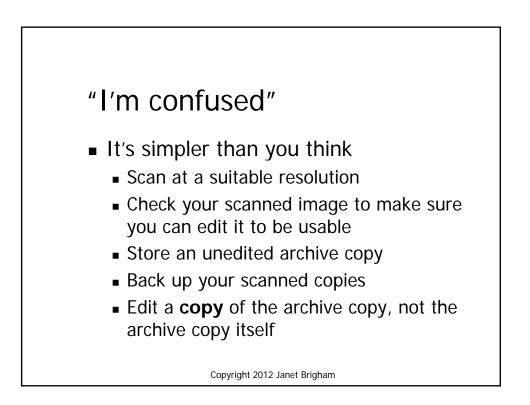